### COMP1511: Introduction To Computers and C

Session 2, 2018

## Computers

- "Computers" have existed for 1000's of years
- For example, Abacus invented Sumeria c. 2500 BC,

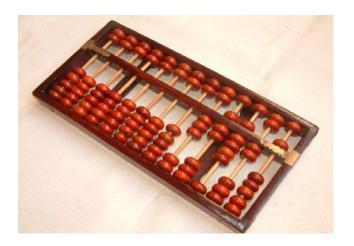

But, until 20th century, were specialised/simple devices

### Computers (cont)

#### Modern computers are

- electronic, digital, stored-program
- able to realise any computable function
  - demonstrated by Alan Turing in the 1940's

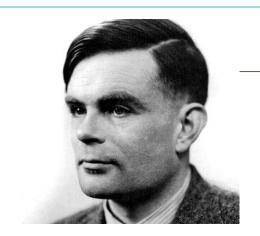

- Alan Turing is widely considered to be the father of theoretical computer science and artificial intelligence.
- During the Second World War, Turing worked at Britain's codebreaking centre that produced **Ultra intelligence**.

### Algorithms and Programs

An algorithm is a set of (specific) instructions to accomplish a goal.

#### For example,

- make a cake
- build a wall
- sort a list of names

Similarly, a computer program is a set of instructions in a programming language (like C or Java or Python) that accomplish a goal.

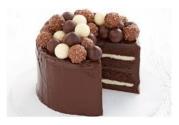

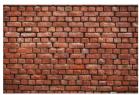

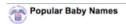

| Female name | Male name | Rank |
|-------------|-----------|------|
| Isabella    | Jacob     | 1    |
| Sophia      | Ethan     | 2    |
| Emma        | Michael   | 3    |
| Olivia      | Jayden    | 4    |
| Ava         | William   | 5    |
| Emily       | Alexander | 6    |
| Abigai      | Noah      | 7    |
| Madison     | Daniel    | 8    |
| Chlor       | Alden     | 9    |
| Mia         | Anthony   | 10   |

## **Programs**

A program needs to be

- sufficiently detailed
- unambiguous
- eventually leading to goal

So we don't use English for programming

### **Programs**

A program is a text document, containing

- a description of an algorithm
- expressed in a programming language (like C, Java, Python, etc.)

It cannot be directly executed on a computer

need to translate to executable machine code

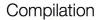

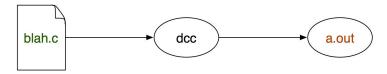

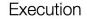

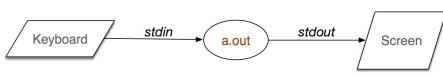

# Programs

Typical program structure

- get input values
- process input to compute result
- display result

## The C Programming Language

#### C is an important programming language

- relatively simple, widely used and forms the basis for many other languages
- venerable (developed in early 70's by Thompson & Ritchie)
- named so because it succeeded the B programming language
- widely used for system and application programming, powerful enough to implement the Unix kernel
- classic example of an imperative language
- widely used for writing operating systems and compilers as well as industrial and scientific applications
- provides low level access to machine, language you must know if you want to work with hardware

## The C Programming Language

Like most programming languages, C supports features such as:

- program comments
- declaring variables (data storage)
- assigning values to variables
- performing arithmetic operations
- performing comparison operations
- control structures, such as branching or looping
- performing input and output

#### Hello World

```
// Author: Kernighan and Ritchie
// Date created: 1978
// A very simple C program.
#include <stdio.h>
int main(void) {
   printf(" Hello world!\n");
   return 0;
```

#### Hello World

The program is complete, it compiles and performs a task. Even in a few lines of code there are a lot of elements:

- a comment
- a #include directive
- the main function
- a call to a library function, printf
- a return statement
- semicolons, braces and string literals

#### A Closer Look

#### What does it all mean?

- //, a single line comment, use /\* \*/ for block comments
- #include, import the standard I/O library
- int main (...), the main function must appear in every C program and it is the start of execution point
- (void), indicating no arguments for main
- printf(...), the usual C output function, in stdio.h
- ("Hello world!\n"), argument supplied to printf, a string literal, i.e., a string constant
- \n, an escape sequence, special character combination that inserts a new line
- return 0, a code returned to the operating system, 0 means the program executed without error

## The C Compiler

- A C program must be translated into machine code to be run.
- This process is known as compilation.
- It is performed by a compiler.
- We will use a compiler named dcc for COMP1511
- dcc is actually a custom wrapper around a compiler named clang.
- Another widely used compiler is called gcc.

## Compiling A Program

- Create a file named hello.c containing the program gedit hello.c
- Once the code is written and saved, compile it: dcc hello.c
- Run the program:./a.out

```
$ gedit hello.c &
$ dcc hello.c
$ ./a.out
```

#### Linux command "Is"

- Lists files in current directory (folder)
- Several useful switches can be applied to Is
  - ▶ 1s -1 (provide a long listing)
  - ▶ 1s -a (list all file, i.e., show hidden files)
  - ▶ 1s -t (list files by modification time)
  - ▶ Can combine options. For example, 1s -1a

#### Linux command "mkdir"

- mkdir directoryName
- Create (make) new directory called directoryName in the current working directory
- a directory is like a folder in windows
- To verify creation, type 1s

#### Linux command "cd"

- cd directoryName
- Change directory
  - Change current directory to directoryName
  - directoryName must be in the current working directory
  - We will see how to use more complex names(paths) later
- Special directory names
  - ▶ cd ..
    - move up one directory (to parent directory)
  - ► cd ~
    - move to your home directory